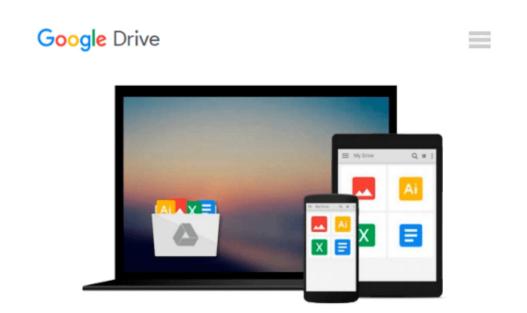

## **Autodesk Softimage 2014: A Tutorial Approach**

Prof. Sham Tickoo Purdue Univ., CADCIM Technologies

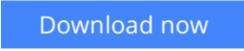

Click here if your download doesn"t start automatically

### Autodesk Softimage 2014: A Tutorial Approach

Prof. Sham Tickoo Purdue Univ., CADCIM Technologies

# Autodesk Softimage 2014: A Tutorial Approach Prof. Sham Tickoo Purdue Univ., CADCIM Technologies

Autodesk Softimage 2014 is a high-performance 3D modeling, texturing, lighting, rendering, rigging, animation, and visual effects application. It provides powerful creative toolsets and a high-fidelity interactive environment. Therefore, it is used extensively around the world in film production and game creation. Face Robot technology allows you to create life-like facial animation at incredible speeds. In Softimage, you can also create sophisticated crowd simulations. Using the power of the ICE (Interactive Creative Environment) multi-threaded particle system of Softimage, artists can create massively complex effects with huge numbers of characters that react intelligently with their environment and each other.

**Autodesk Softimage 2014: A Tutorial Approach** textbook introduces the readers to Autodesk Softimage 2014, one of the world's leading 3D animation and visual effects software. This textbook covers all features of Autodesk Softimage 2014 such as modeling, texturing, lighting, rigid bodies, ICE, Syflex cloth, hair, Lagoa, rendering, crowd simulation, and camera sequencer. It also explains the use of the Face Robot toolset that is used to create facial expressions. Wide coverage of tools and description of each concept through tutorials as well as the pedagogical arrangement of chapters make this textbook unique in itself.

The book will help you unleash your creativity, thus helping you create visual representations of the world around you on your computer screen much in the same way that a brush enables a painter to transform the blank canvas into a vibrant statement of human imagination. This textbook will make a painter out of you, with the mouse as your brush and Softimage's interface as your palette. Written with the tutorial point of view and the learn-by-doing theme, the textbook is ideally suited for learning at your convenience and at your pace.

Additional learning resources at softimageexperts dot blogspot dot com.

**Download** Autodesk Softimage 2014: A Tutorial Approach ...pdf

E Read Online Autodesk Softimage 2014: A Tutorial Approach ...pdf

### Download and Read Free Online Autodesk Softimage 2014: A Tutorial Approach Prof. Sham Tickoo Purdue Univ., CADCIM Technologies

#### From reader reviews:

Theodore Parish: This Autodesk Softimage 2014: A Tutorial Approach tend to be reliable for you who want to be described as a successful person, why. The key reason why of this Autodesk Softimage 2014: A Tutorial Approach can be on the list of great books you must have is giving you more than just simple reading food but feed an individual with information that might be will shock your prior knowledge. This book is definitely handy, you can bring it almost everywhere and whenever your conditions both in e-book and printed people. Beside that this Autodesk Softimage 2014: A Tutorial Approach giving you an enormous of experience for instance rich vocabulary, giving you trial run of critical thinking that we know it useful in your day pastime. So , let's have it and enjoy reading.

Craig Brown: This book untitled Autodesk Softimage 2014: A Tutorial Approach to be one of several books in which best seller in this year, honestly, that is because when you read this guide you can get a lot of benefit on it. You will easily to buy this specific book in the book store or you can order it through online. The publisher in this book sells the e-book too. It makes you more easily to read this book, as you can read this book in your Touch screen phone. So there is no reason to your account to past this guide from your list. Samantha Bond: The guide untitled Autodesk Softimage 2014: A Tutorial Approach is the publication that recommended to you to see. You can see the quality of the book content that will be shown to an individual. The language that writer use to explained their way of doing something is easily to understand. The copy writer was did a lot of analysis when write the book, hence the information that they share for you is absolutely accurate. You also could possibly get the e-book of Autodesk Softimage 2014: A Tutorial Approach from the publisher to make you more enjoy free time.

Lowell Decoteau:People live in this new morning of lifestyle always make an effort to and must have the spare time or they will get lots of stress from both daily life and work. So , once we ask do people have spare time, we will say absolutely yes. People is human not really a huge robot. Then we consult again, what kind of activity have you got when the spare time coming to anyone of course your answer may unlimited right. Then do you ever try this one, reading guides. It can be your alternative inside spending your spare time, typically the book you have read is actually Autodesk Softimage 2014: A Tutorial Approach. Download and Read Online Autodesk Softimage 2014: A Tutorial Approach Prof. Sham Tickoo Purdue Univ., CADCIM Technologies #FYUWHKA69CL

Read Autodesk Softimage 2014: A Tutorial Approach by Prof. Sham Tickoo Purdue Univ., CADCIM Technologies for online ebookAutodesk Softimage 2014: A Tutorial Approach by Prof. Sham Tickoo Purdue Univ., CADCIM Technologies Free PDF d0wnl0ad, audio books, books to read, good books to read, cheap books, good books, online books, books online, book reviews epub, read books online, books to read online, online library, greatbooks to read, PDF best books to read, top books to read Autodesk Softimage 2014: A Tutorial Approach by Prof. Sham Tickoo Purdue Univ., CADCIM Technologies books to read online.Online Autodesk Softimage 2014: A Tutorial Approach by Prof. Sham Tickoo Purdue Univ., CADCIM Technologies ebook PDF downloadAutodesk Softimage 2014: A Tutorial Approach by Prof. Sham Tickoo Purdue Univ., CADCIM Technologies DocAutodesk Softimage 2014: A Tutorial Approach by Prof. Sham Tickoo Purdue Univ., CADCIM Technologies MobipocketAutodesk Softimage 2014: A Tutorial Approach by Prof. Sham Tickoo Purdue Univ., CADCIM Technologies MobipocketAutodesk Softimage 2014: A Tutorial Approach by Prof. Sham